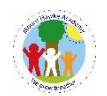

## **Mount Hawke Academy Computing CurriculumProgression**

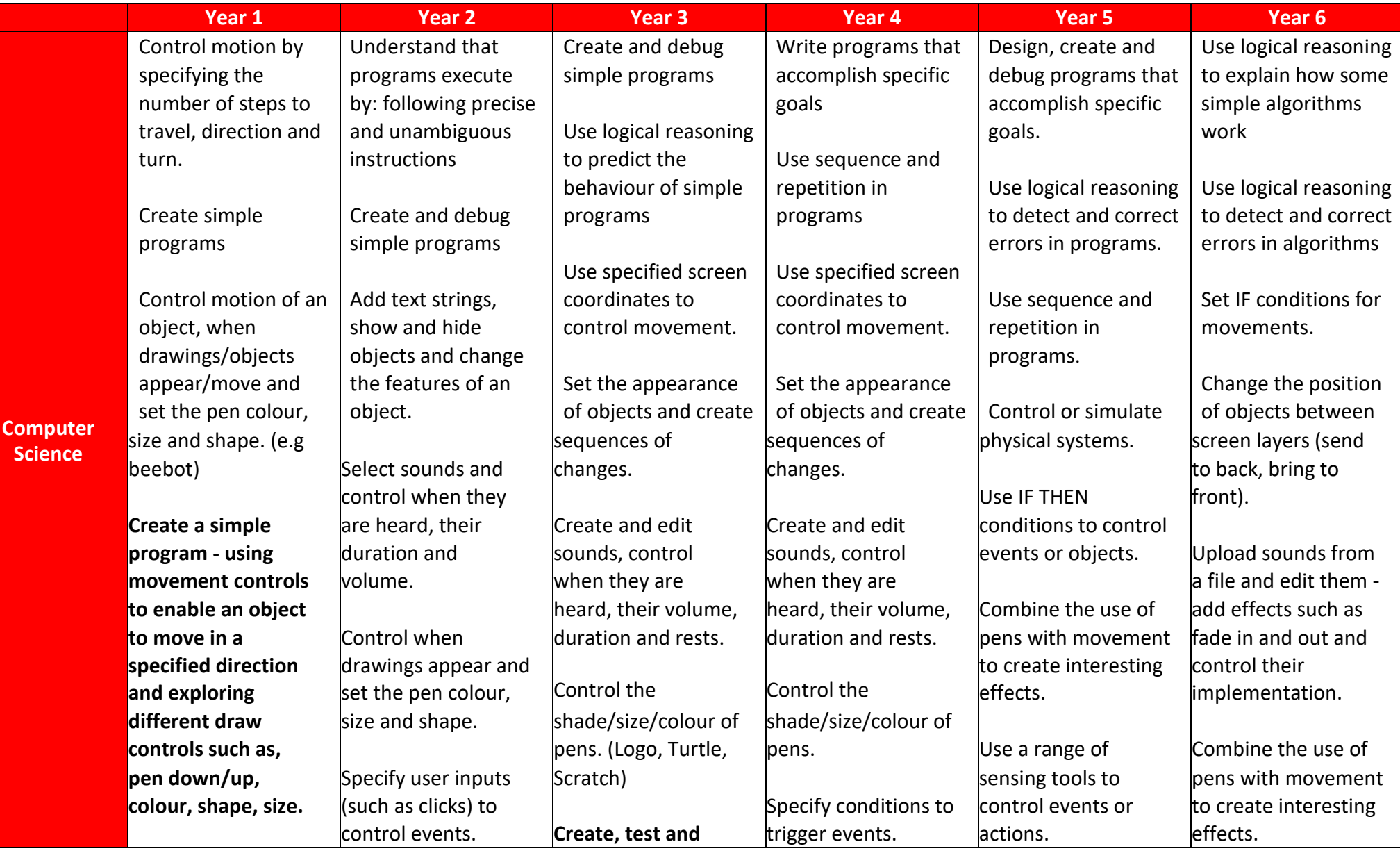

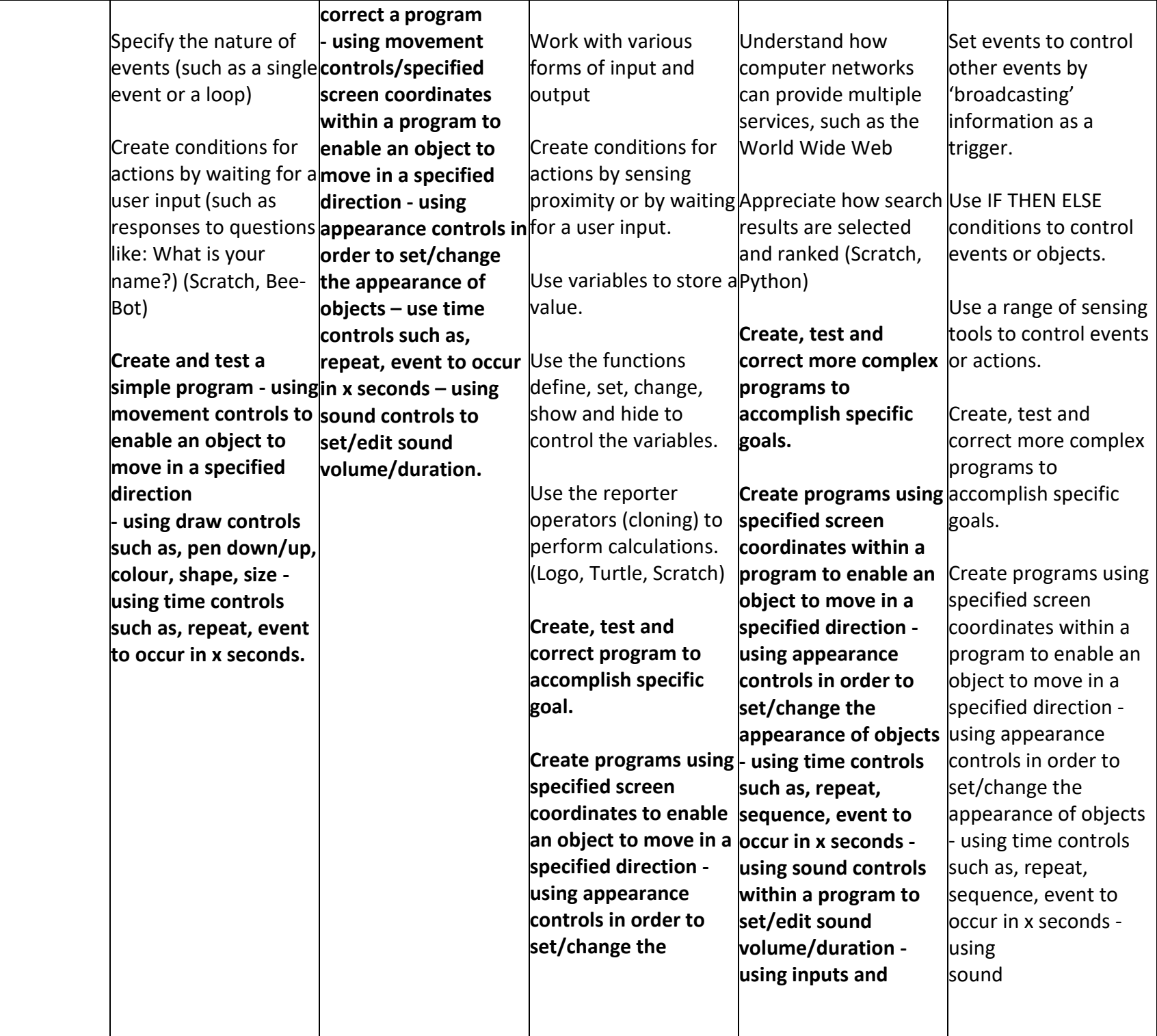

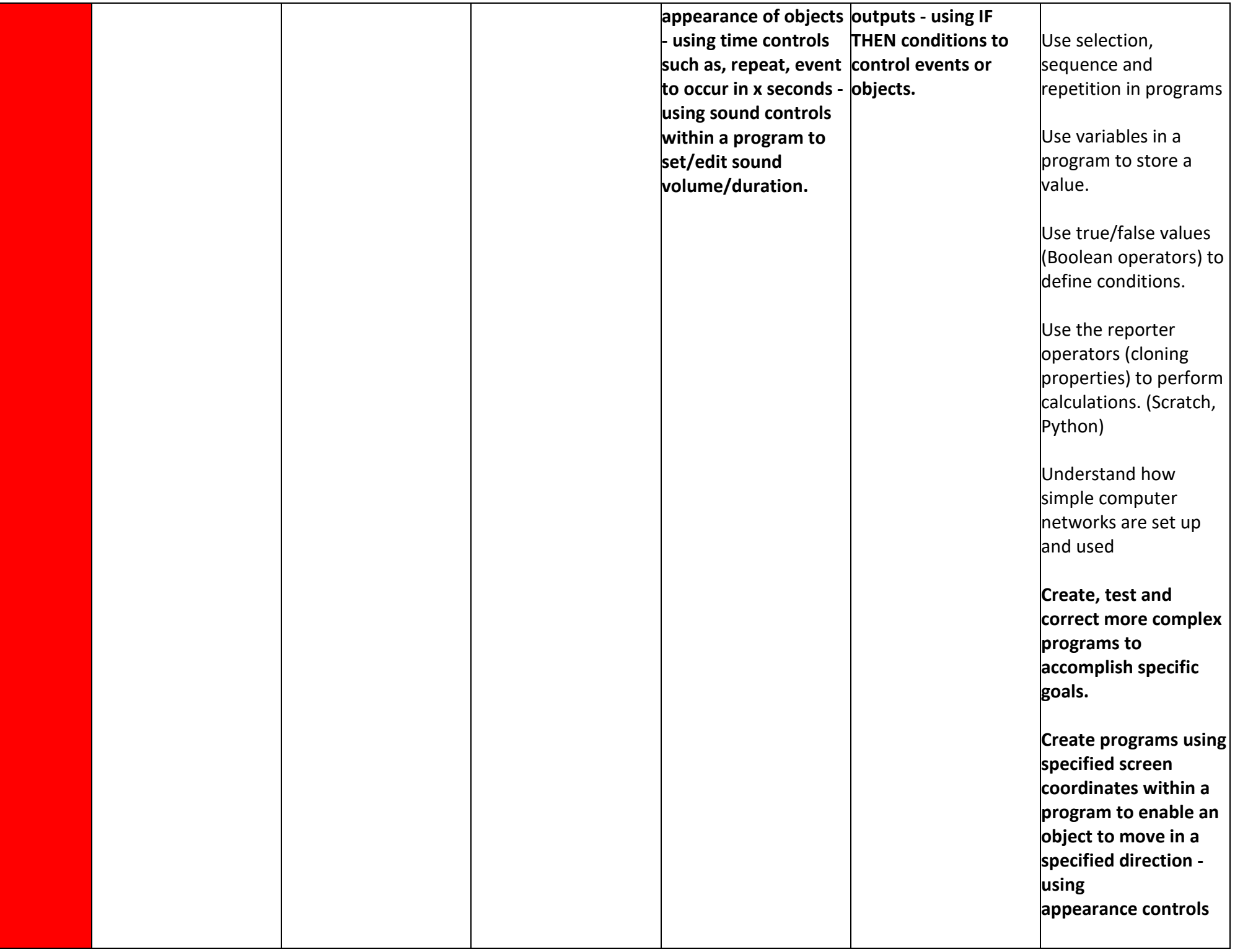

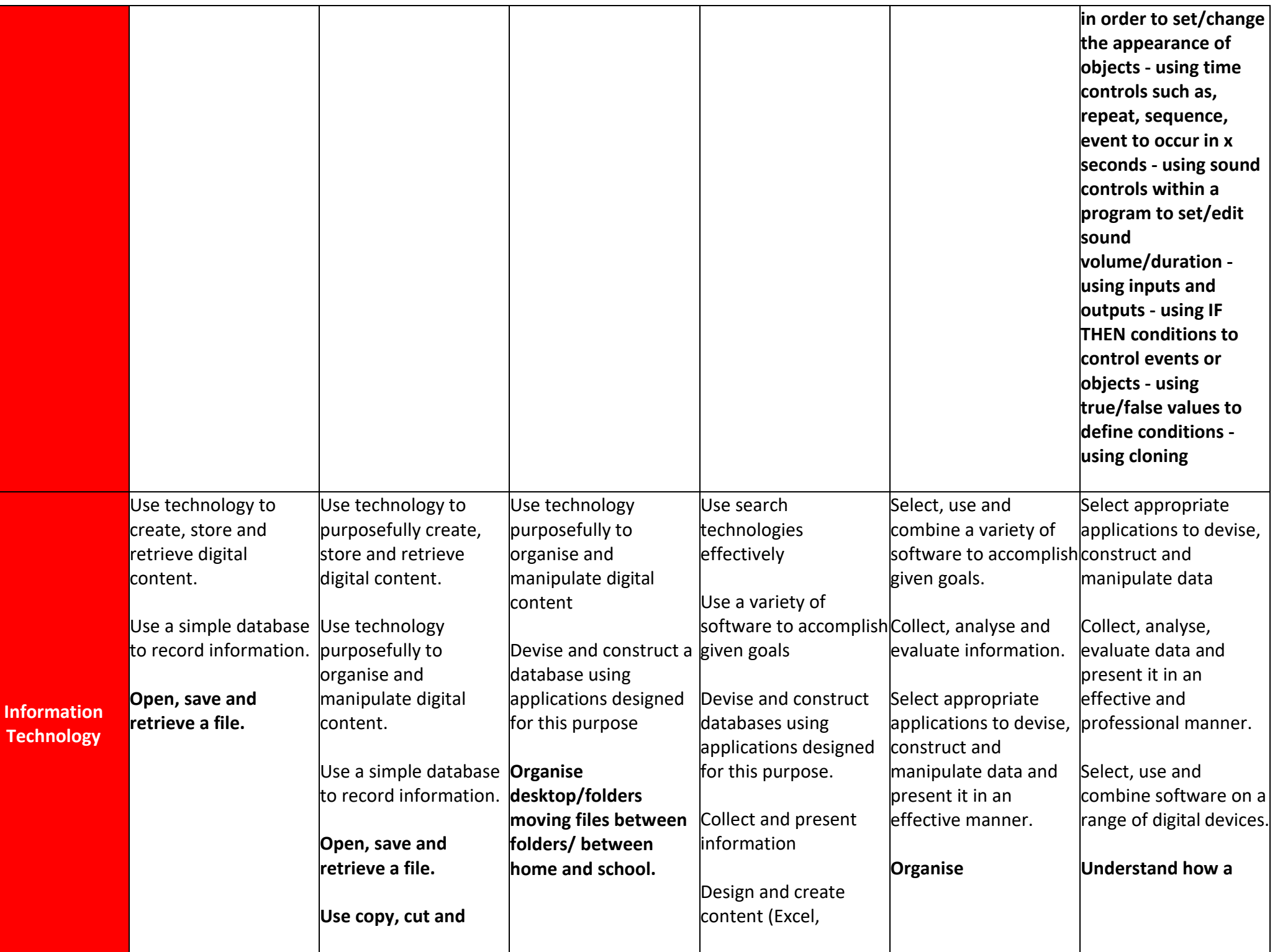

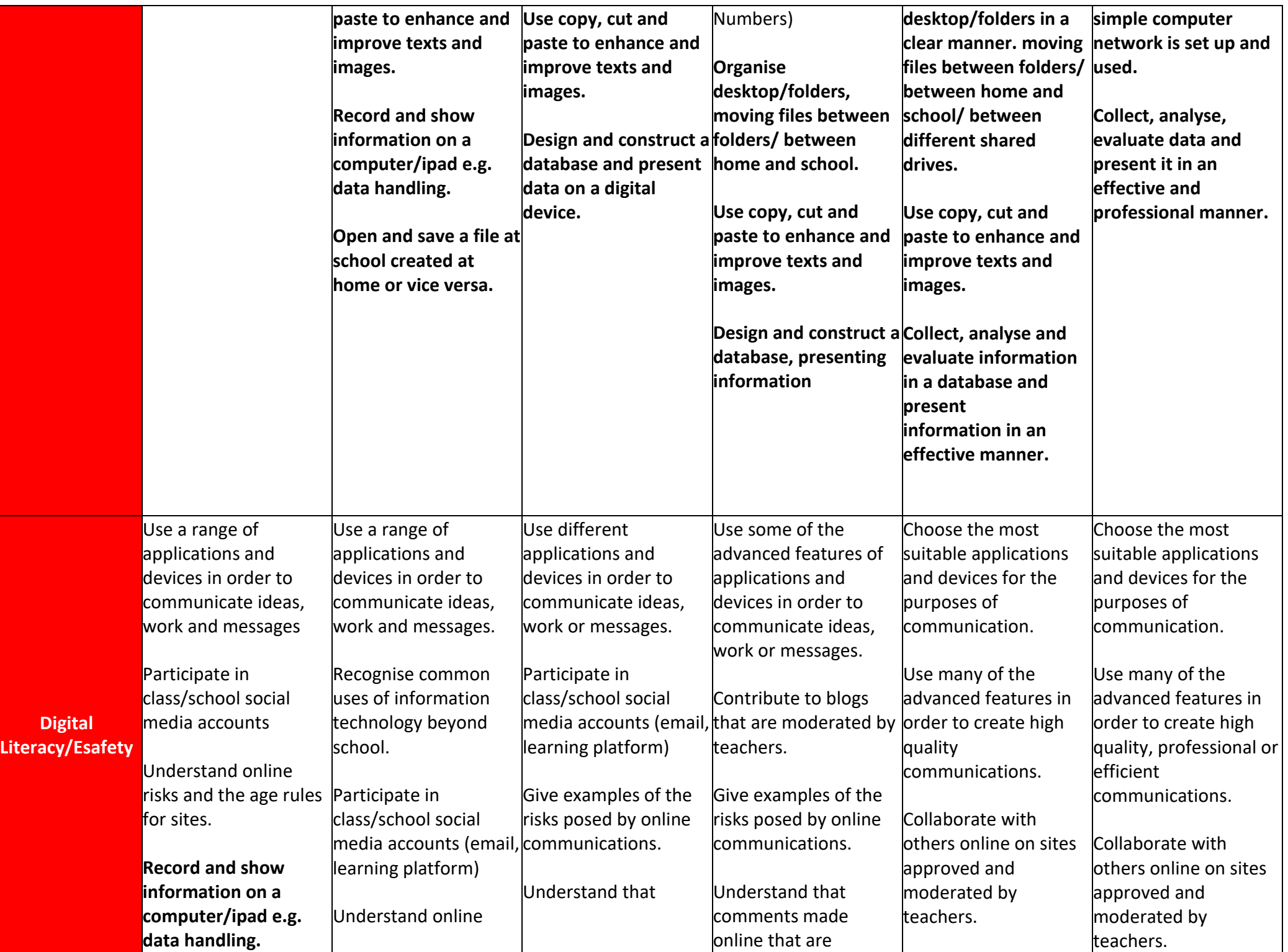

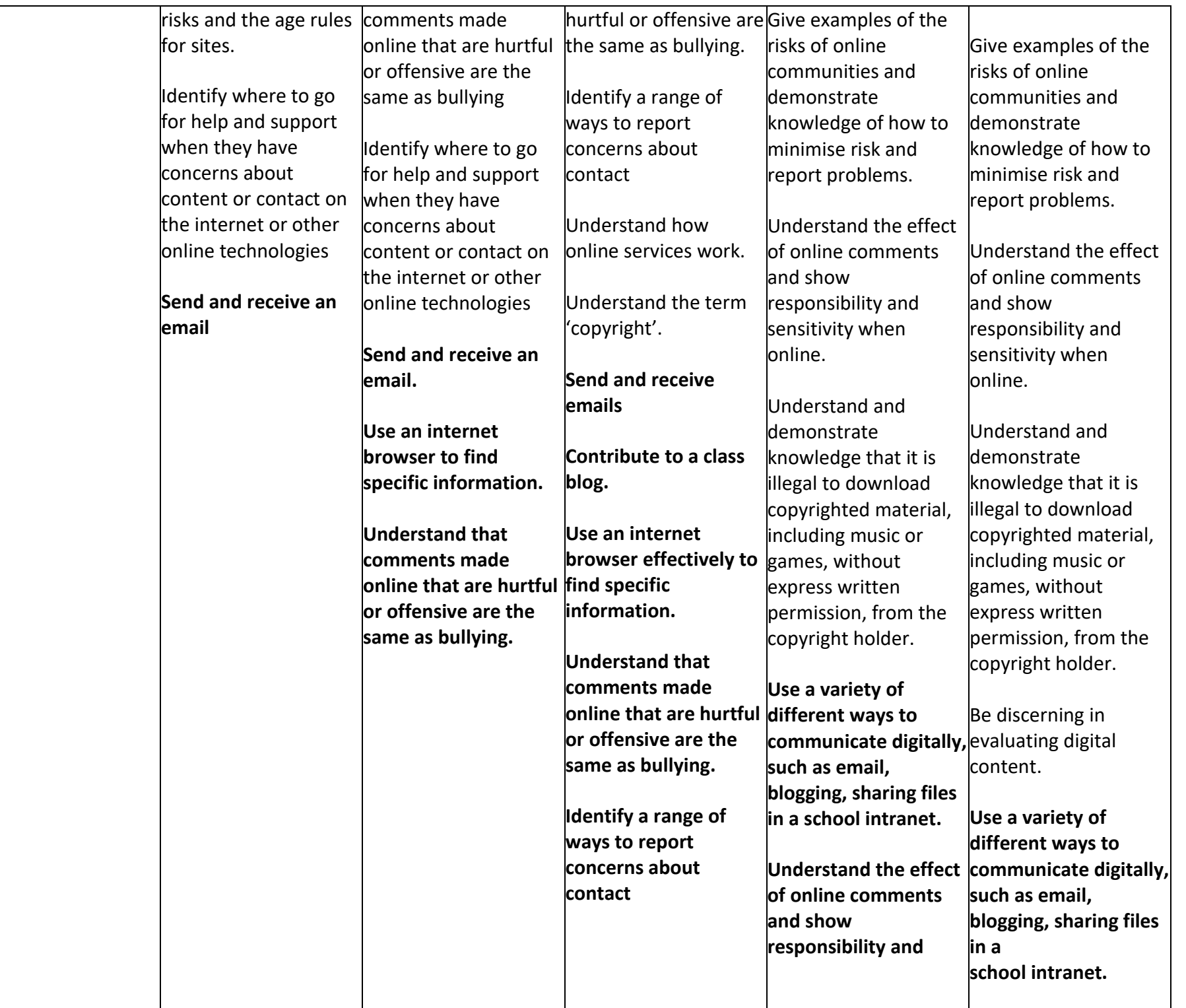

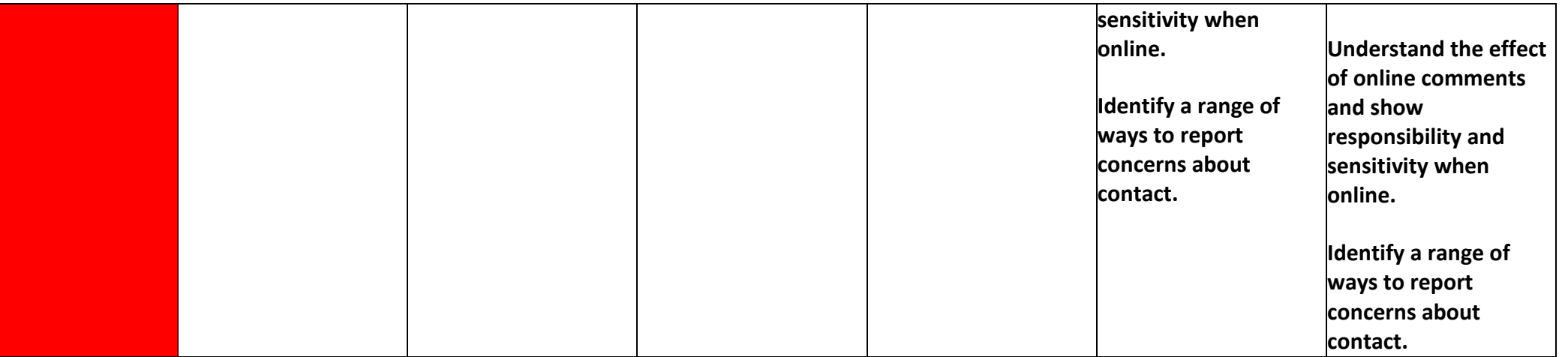